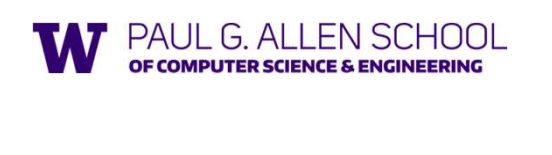

## CSE341: Programming Languages

Adapted from slides by Dan Grossman, Eric Mullen and Ryan Doenges

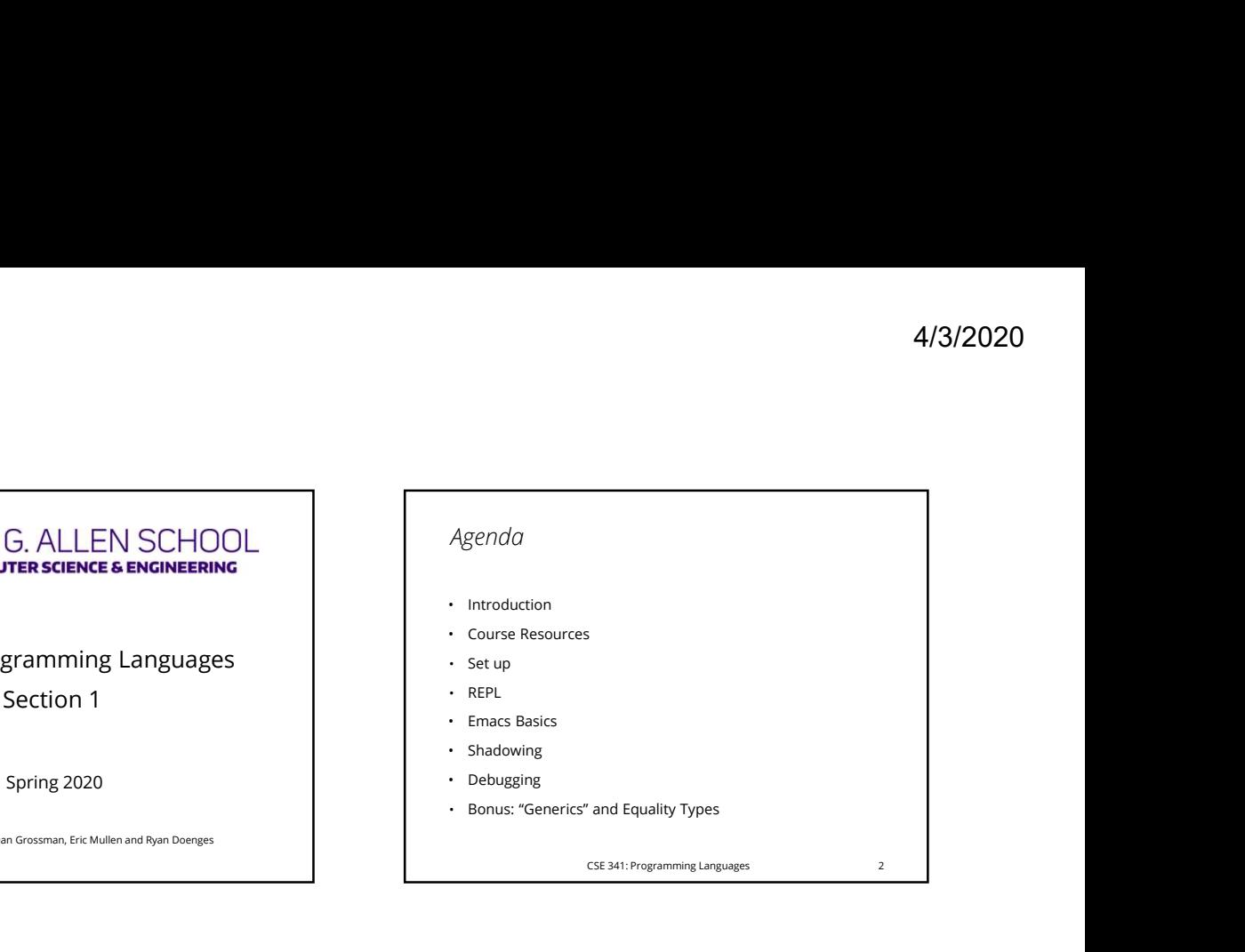

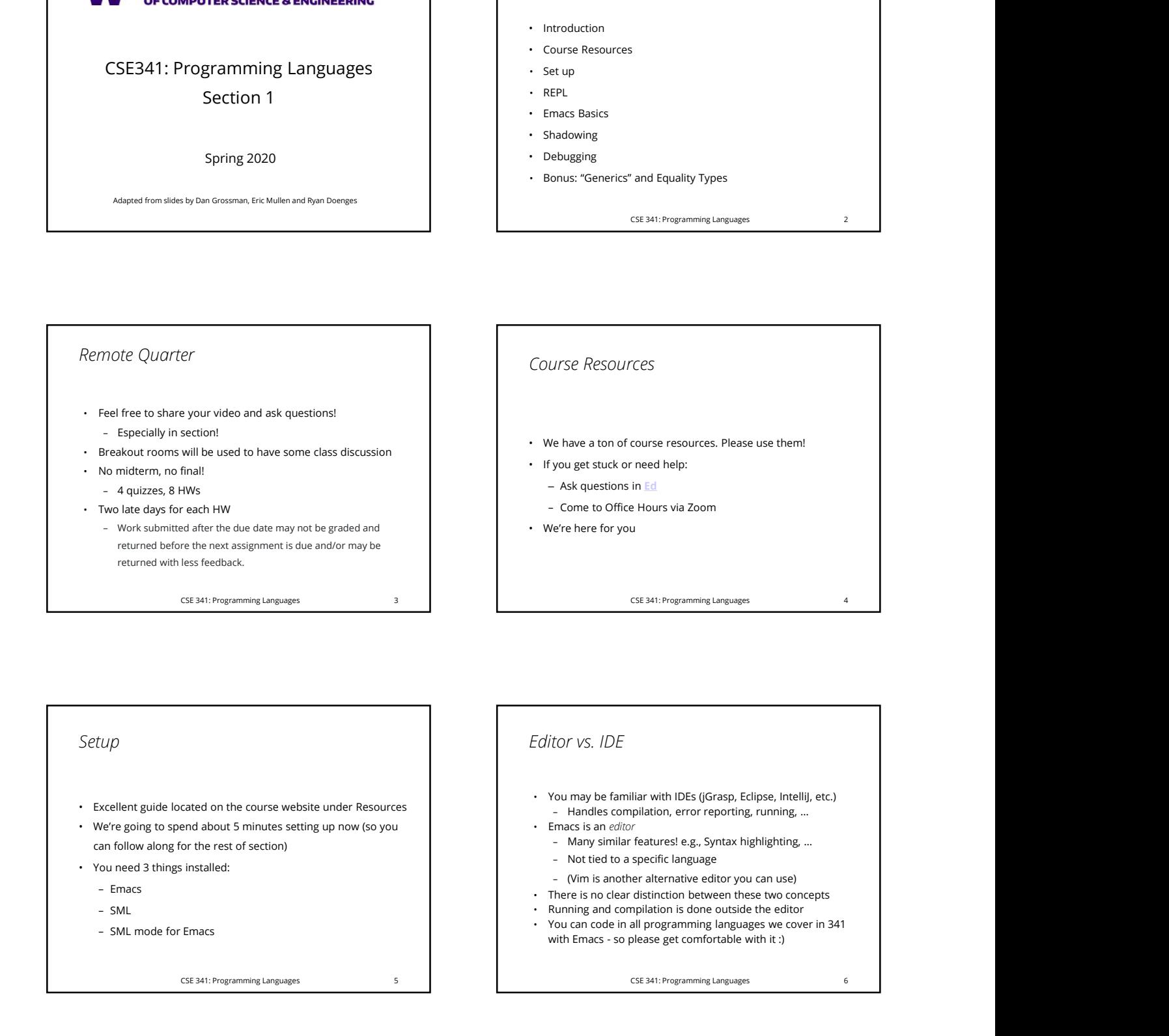

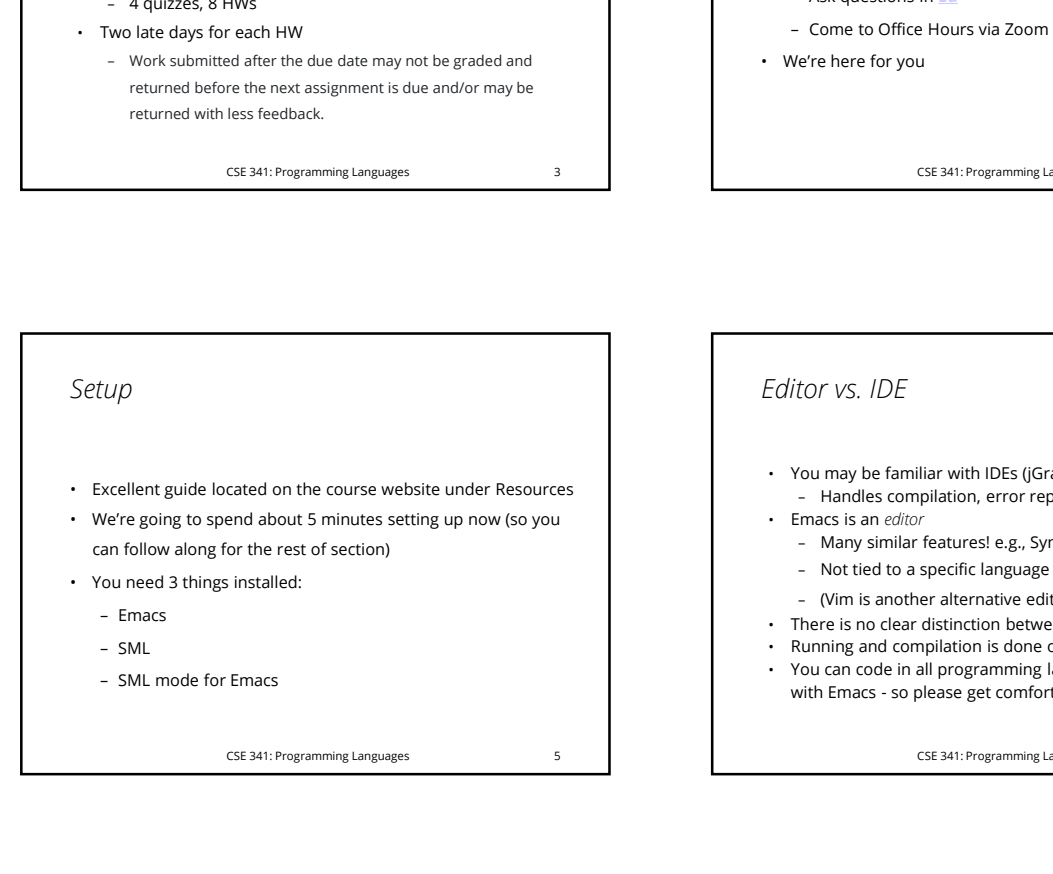

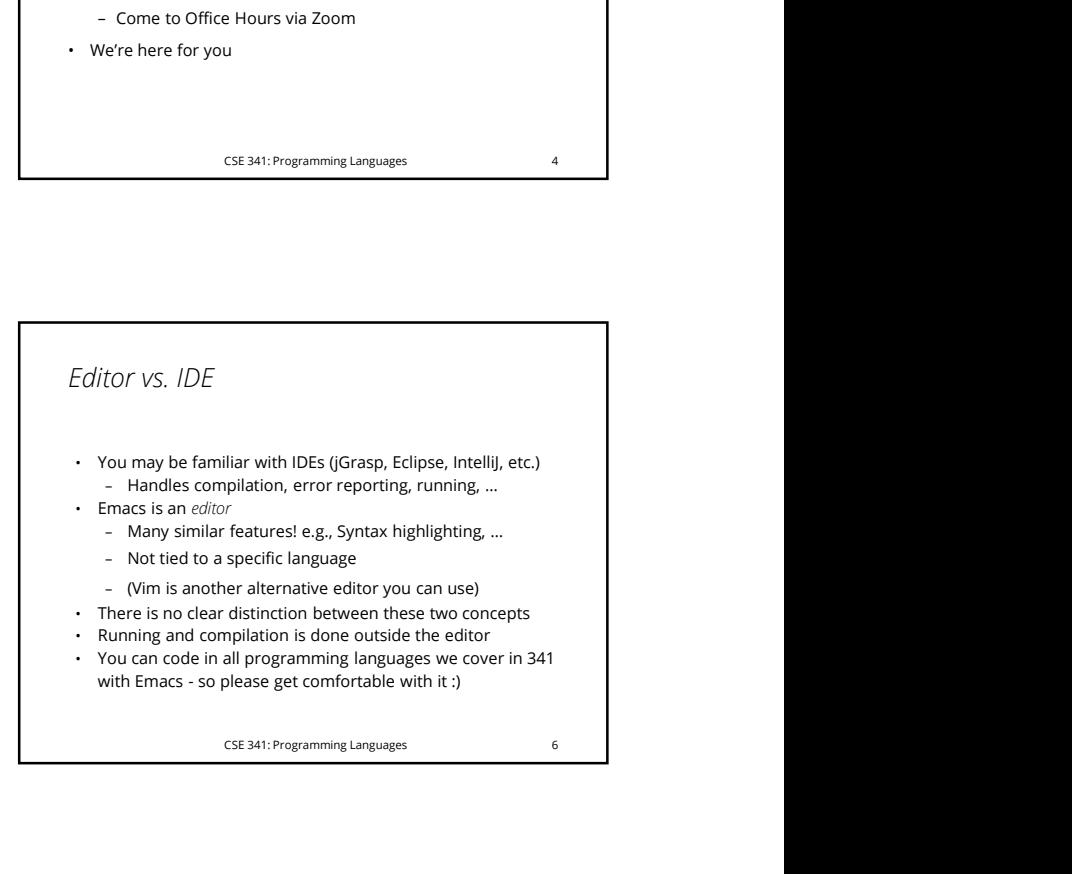

## ML Development Workflow

- been using in jGRASP for CSE 142/3
- 
- 
- 
- 
- 

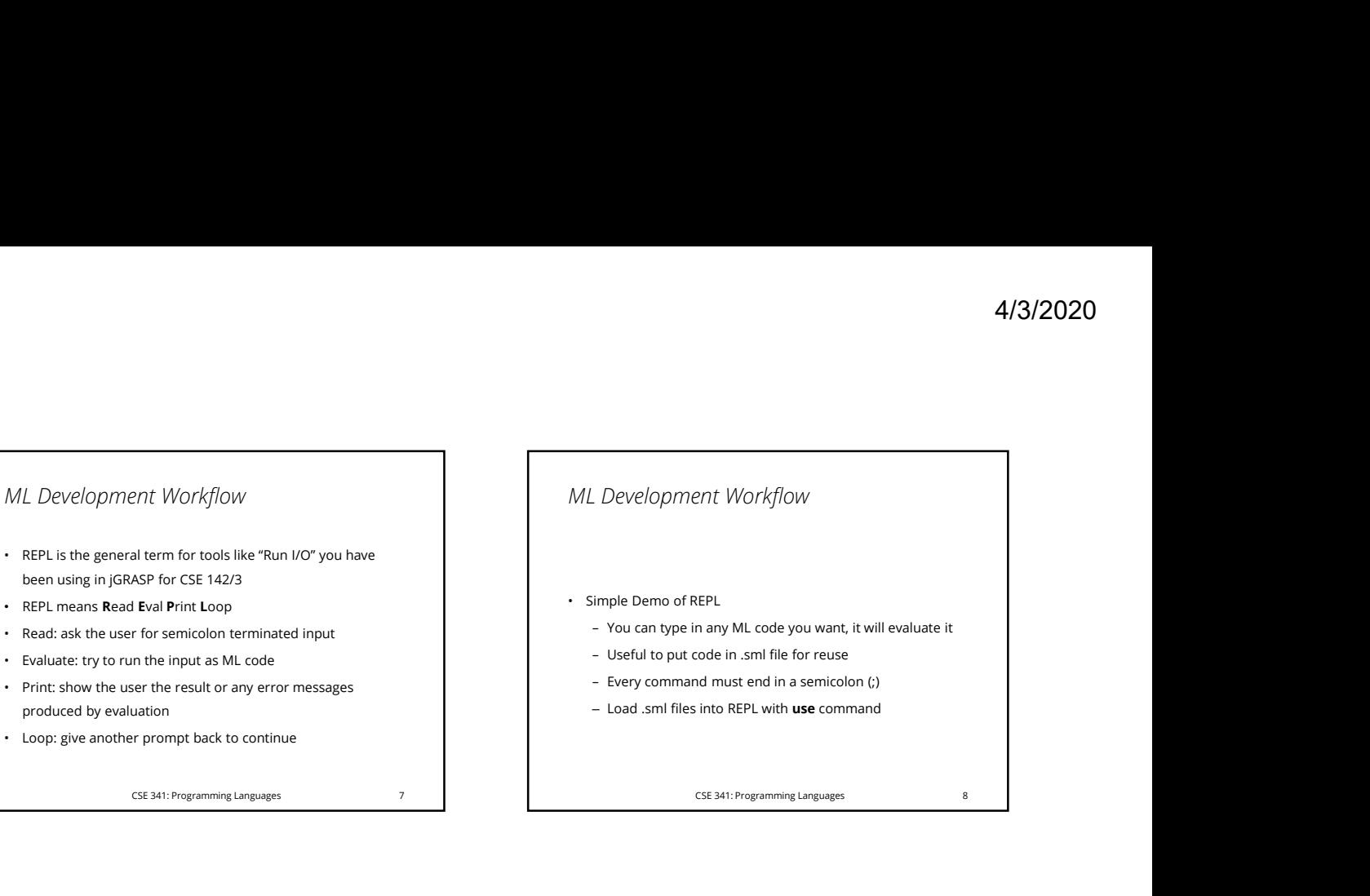

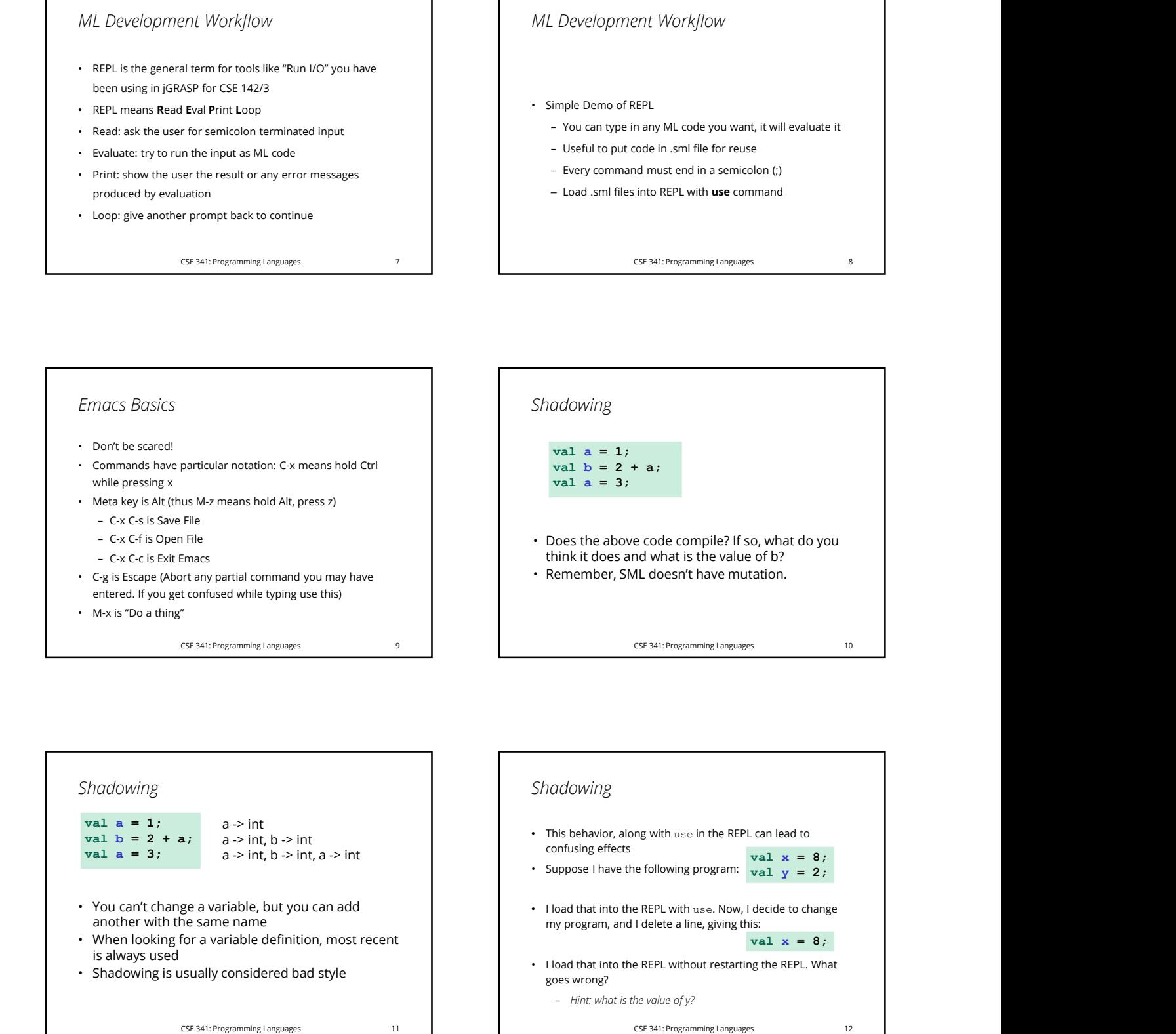

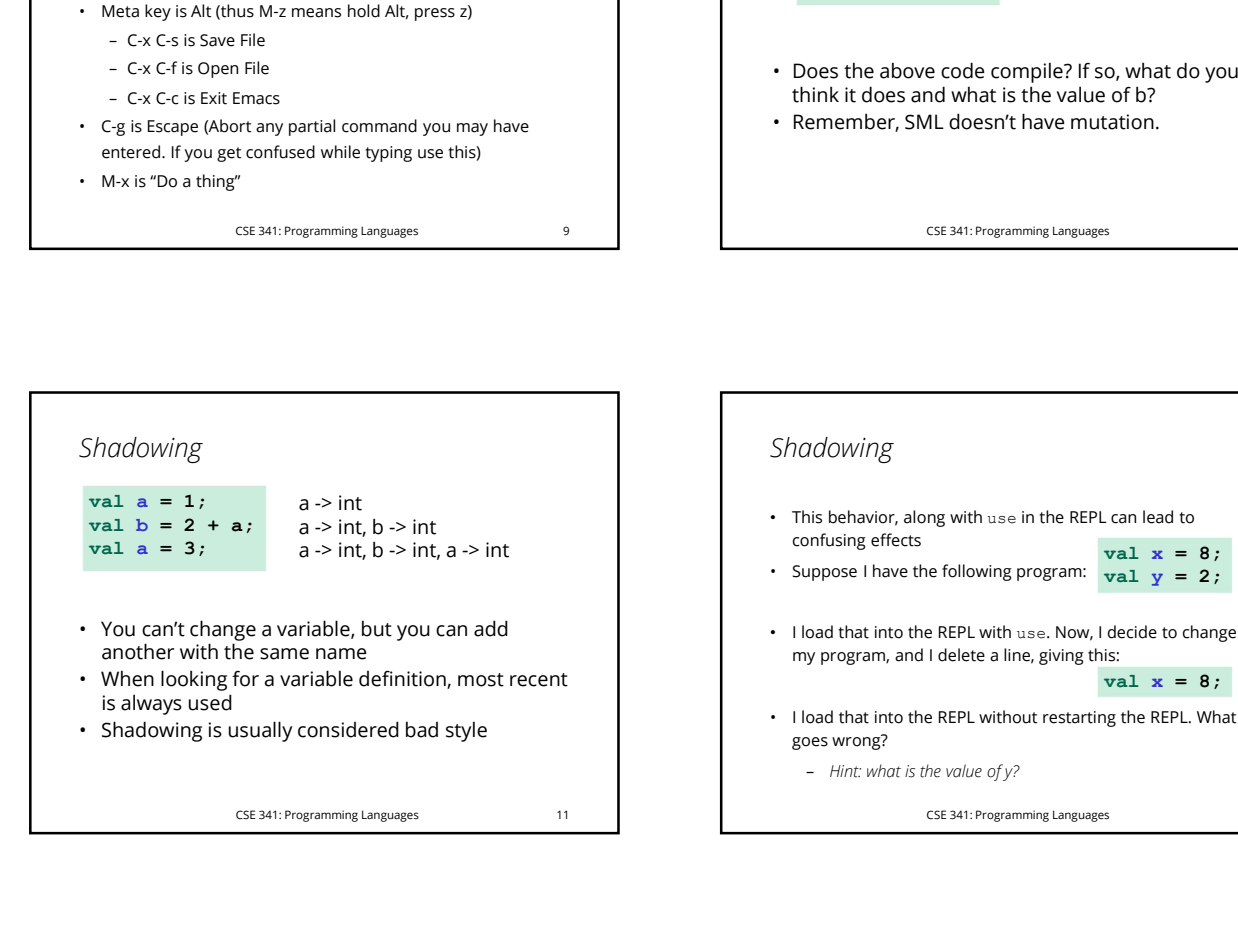

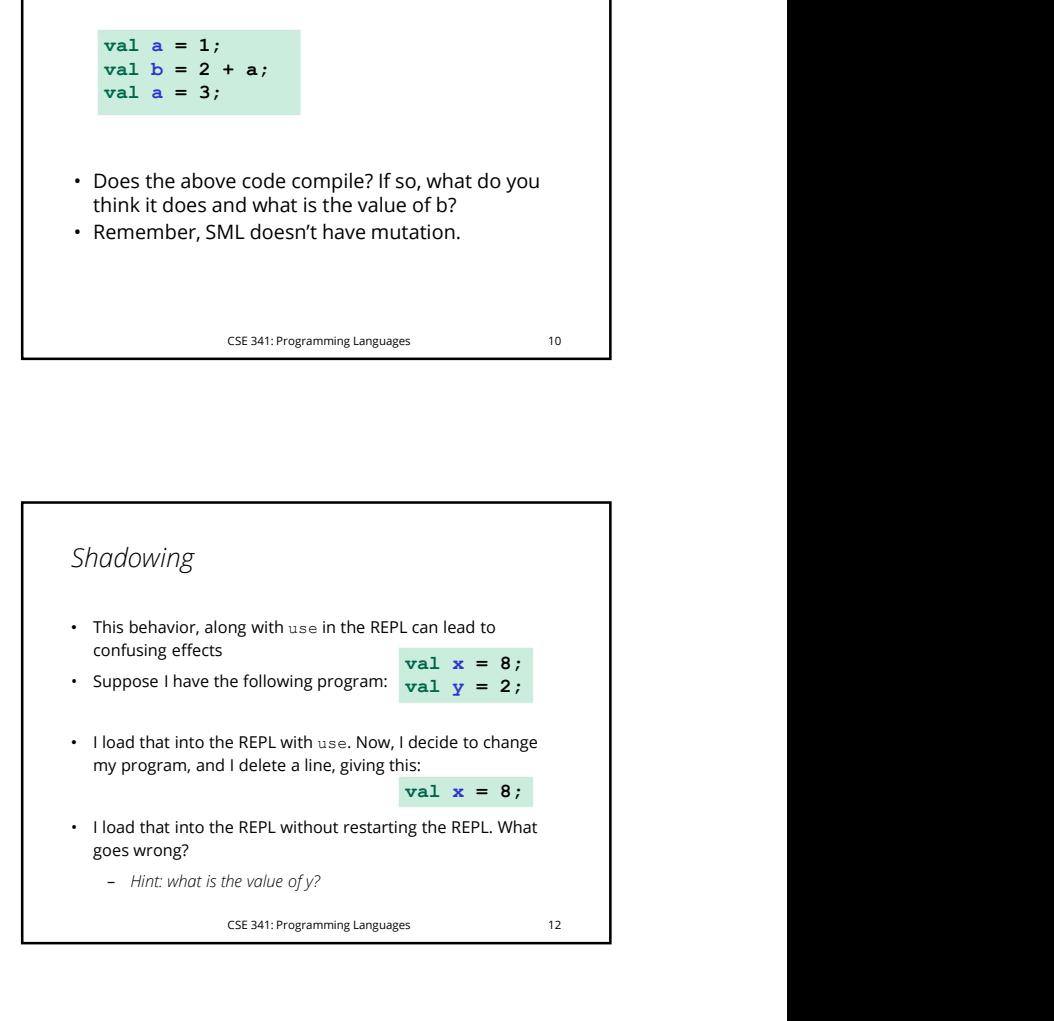

## Comparison Operators

- 
- 

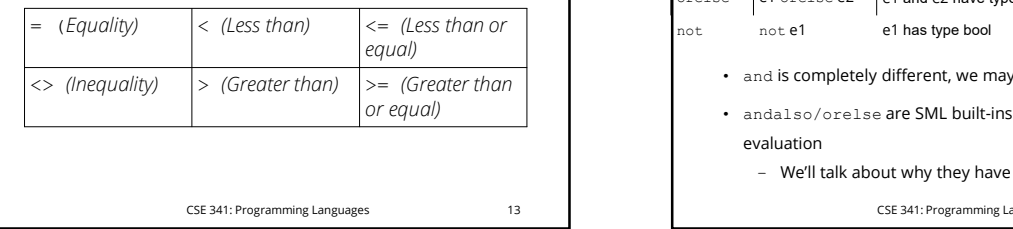

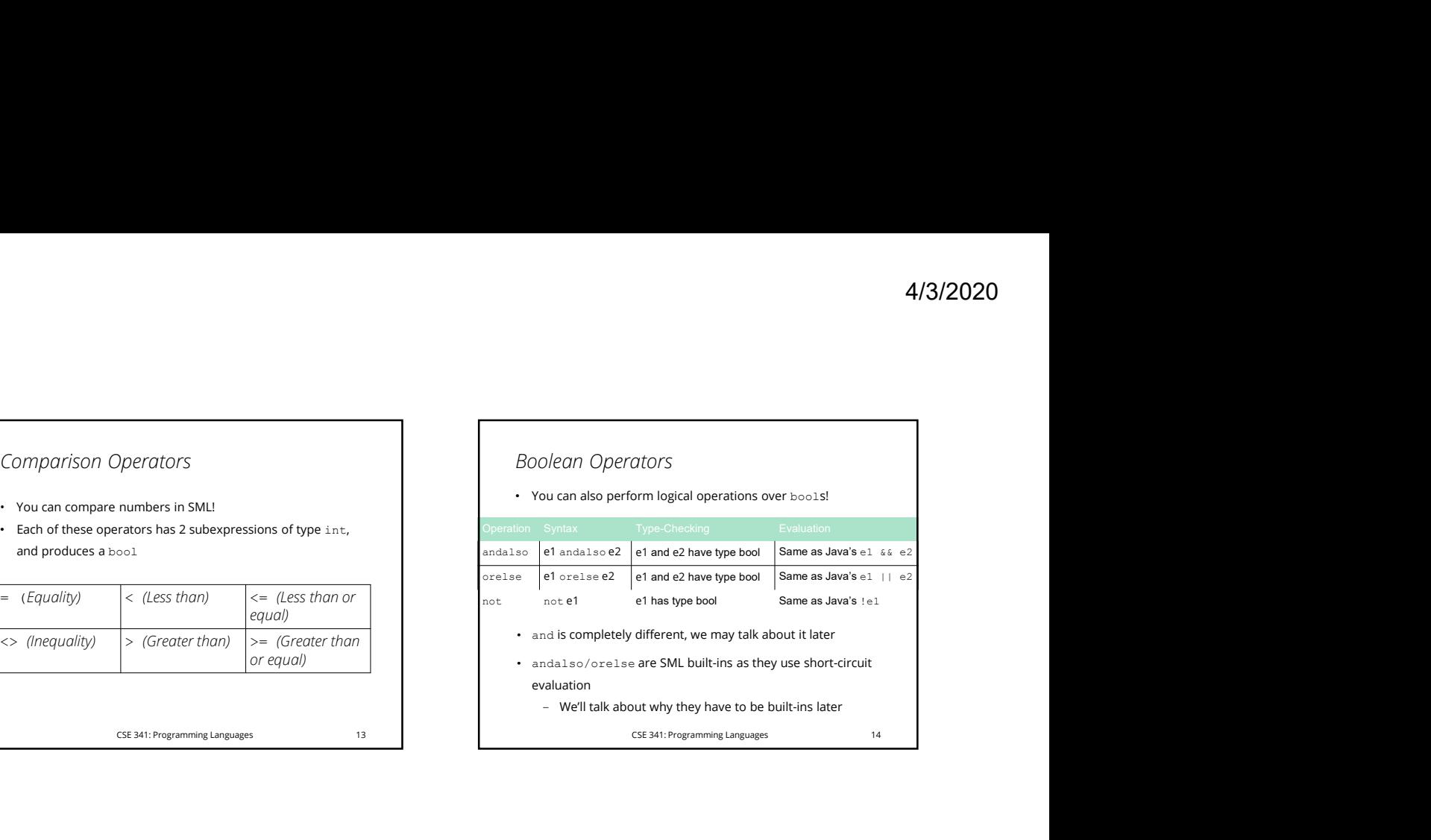

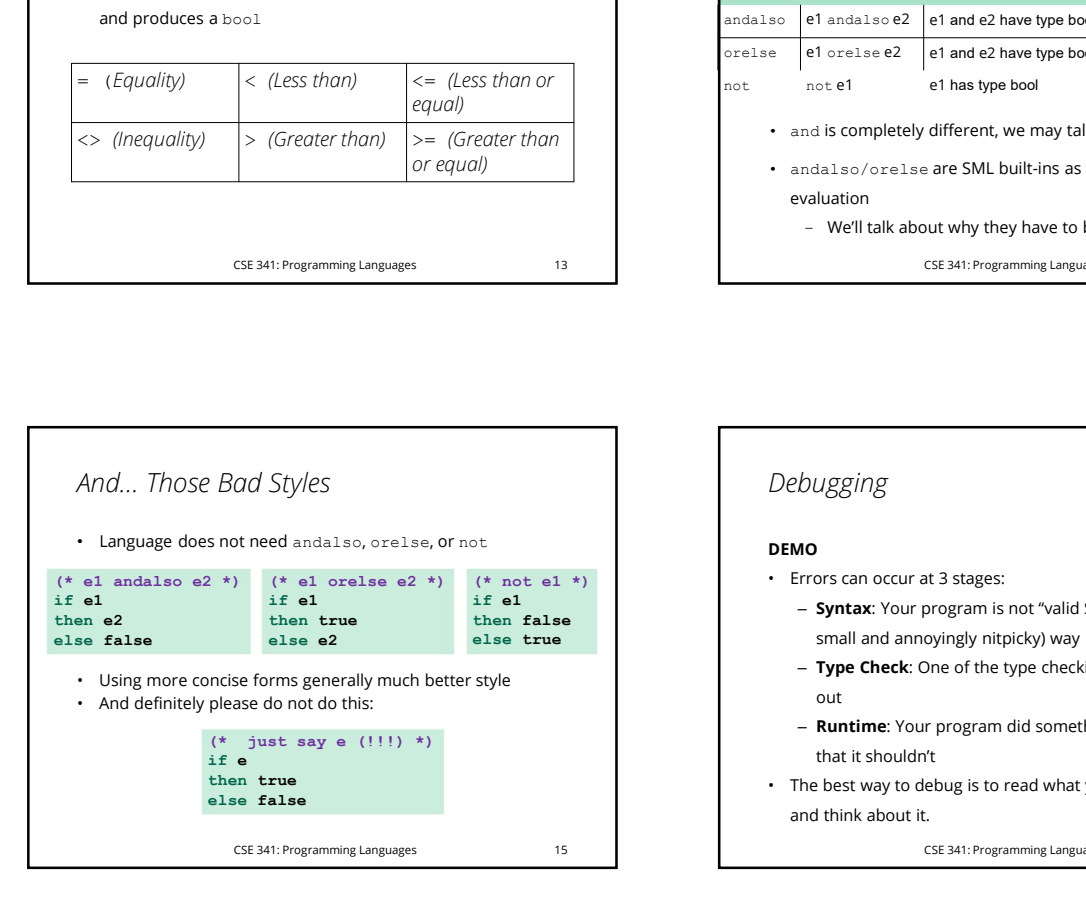

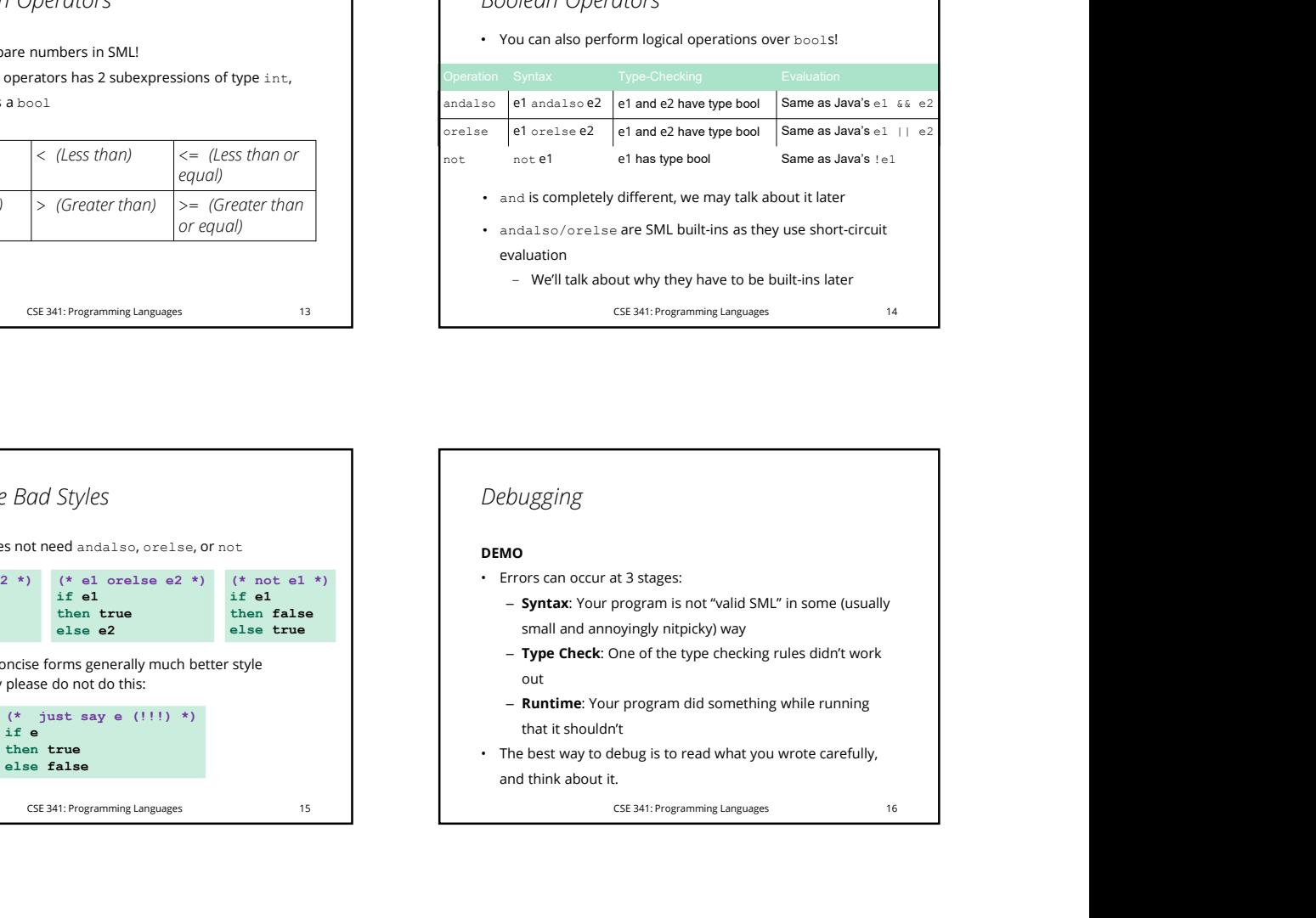

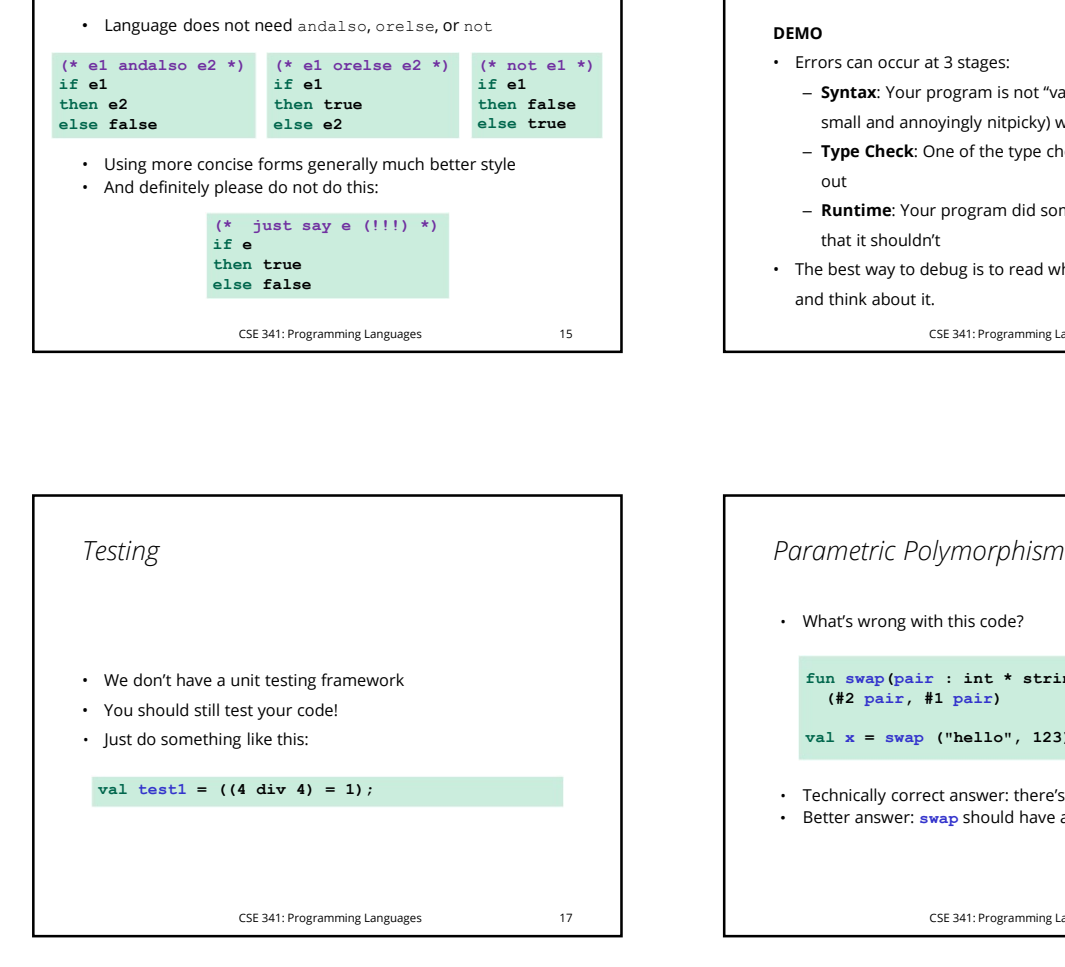

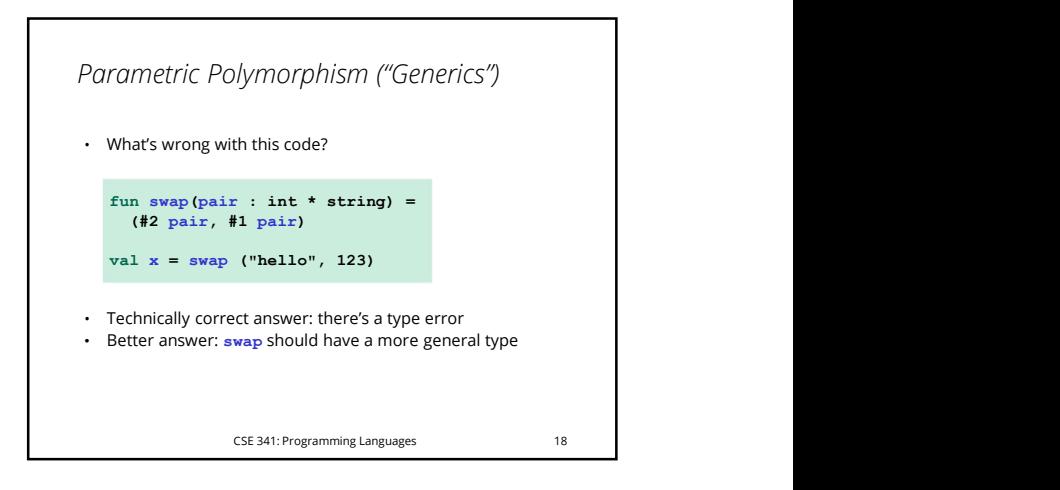

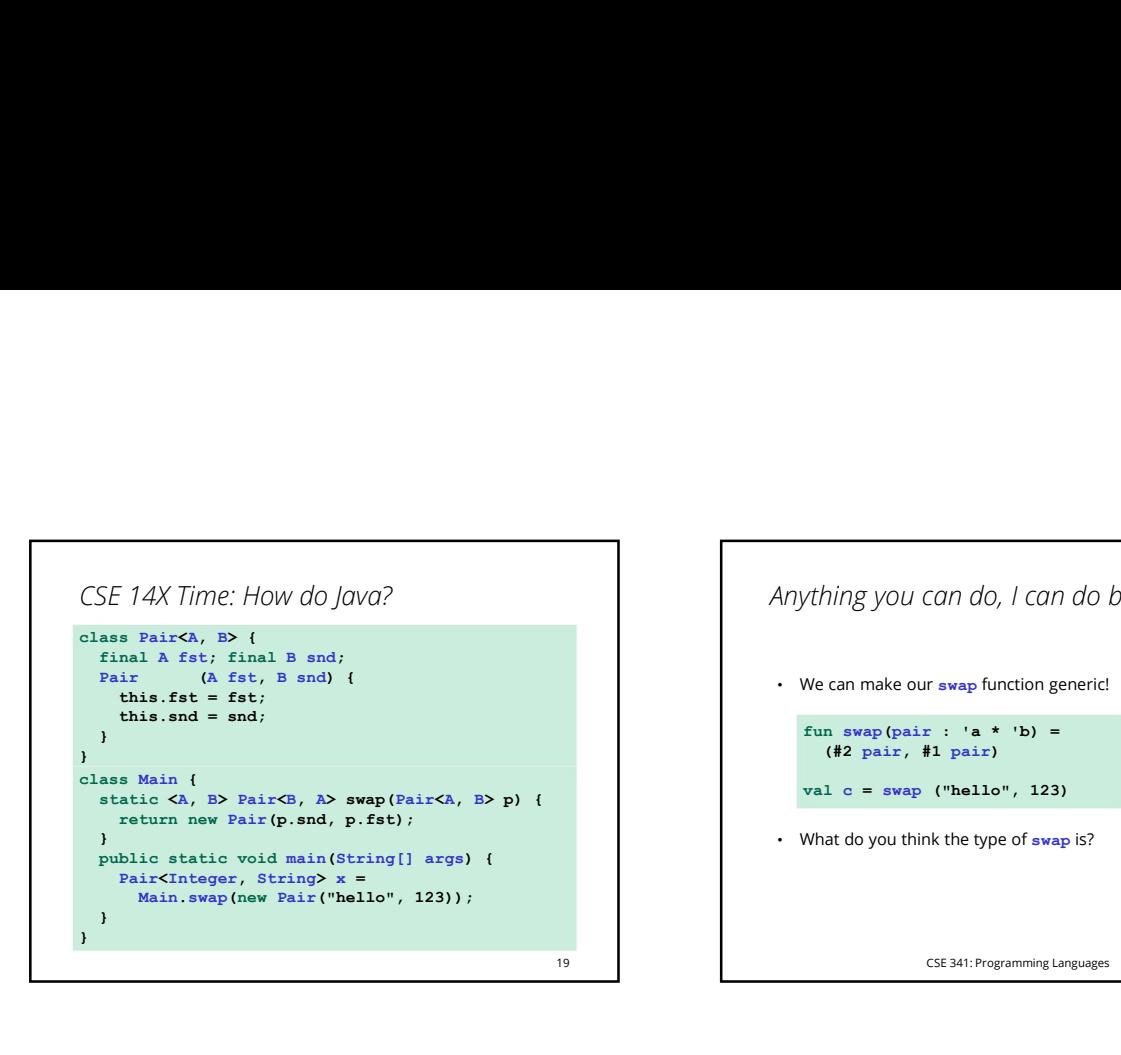

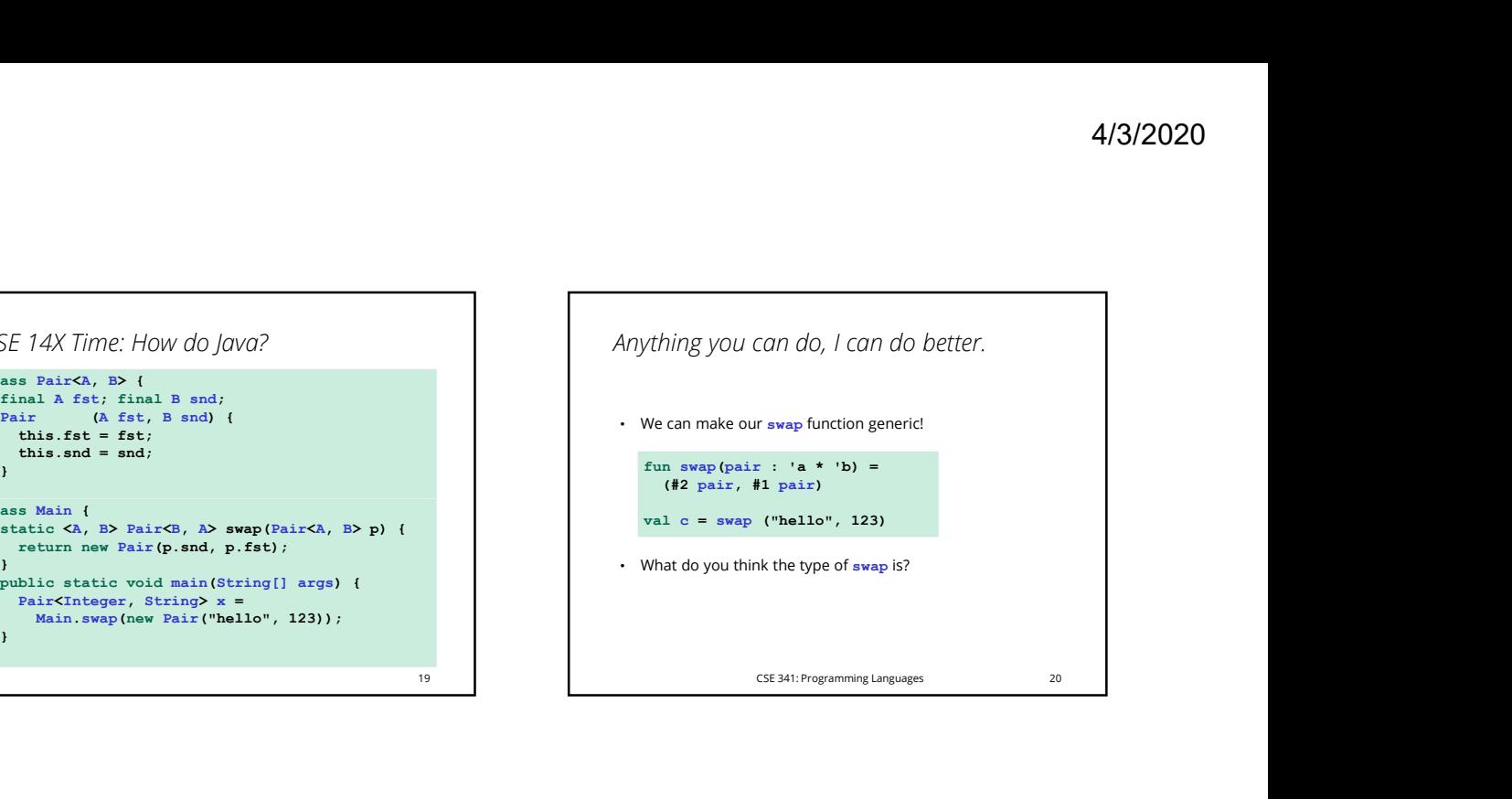

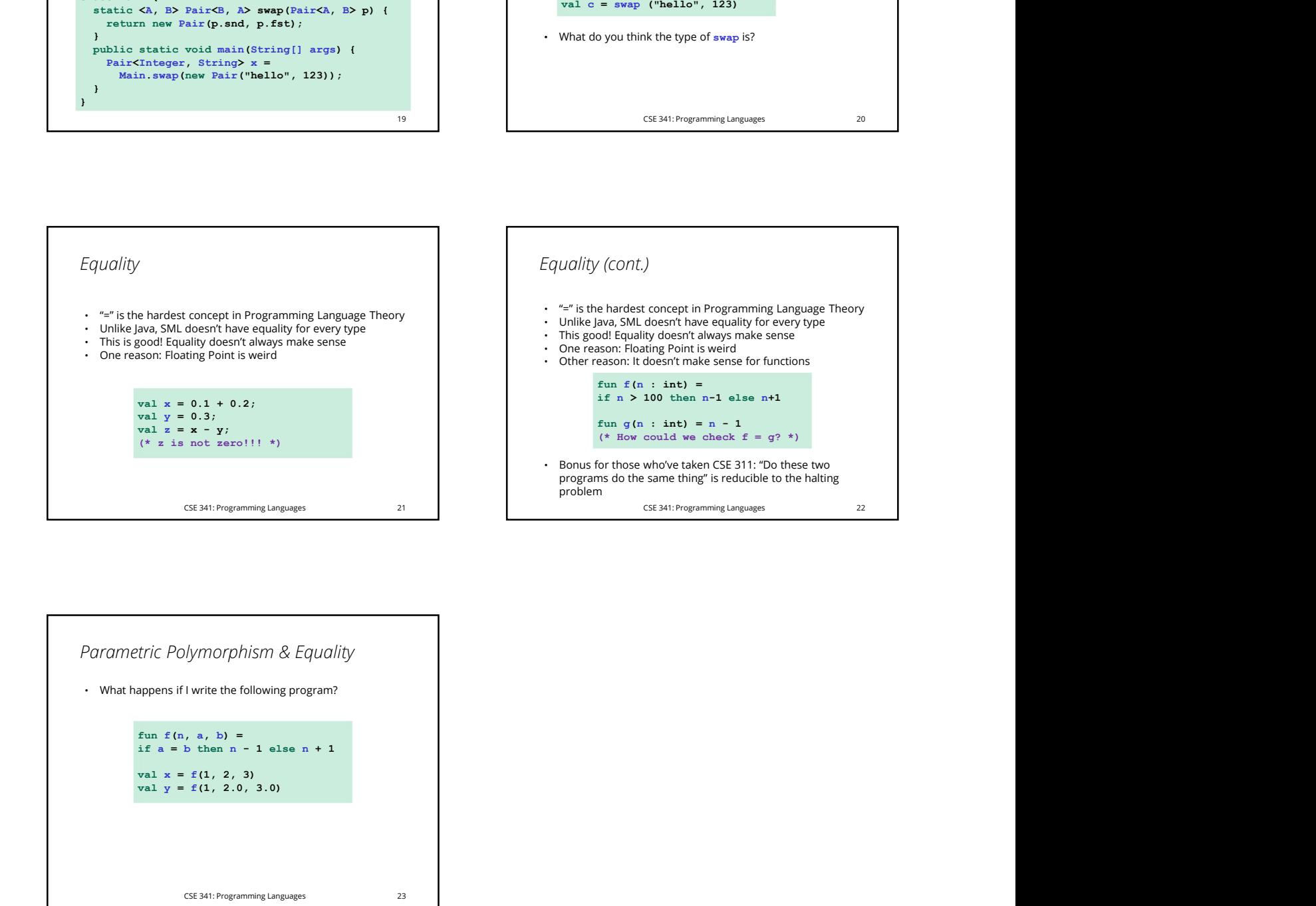

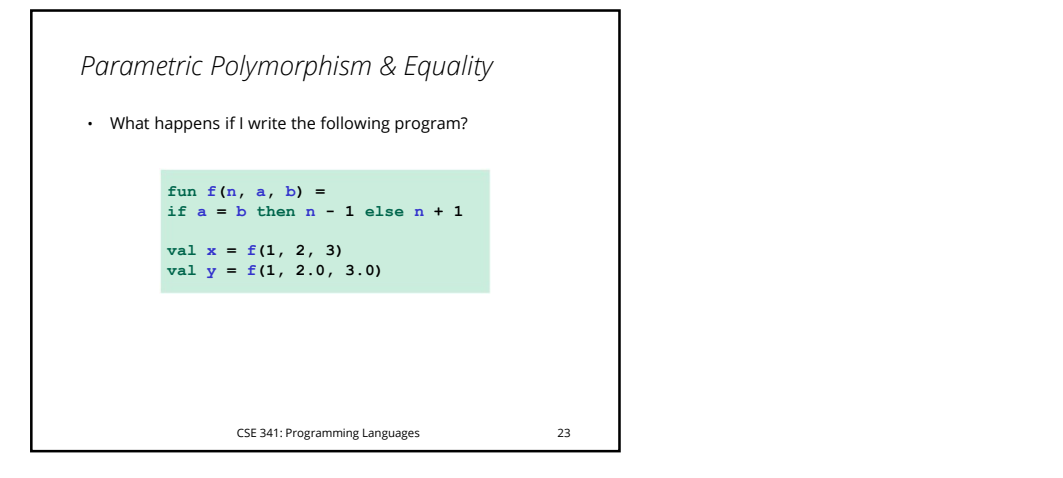